## CalJOBS<sup>SM</sup> Appointment Feature USER GUIDE

Employment Development Department Workforce Services Branch 2021

| Setting Up Staff Visit Reason                           | I  |
|---------------------------------------------------------|----|
| Setting up Staff                                        |    |
| AvailabilityI                                           | I  |
| Requesting an Appointment in Event Calendar or MessageI | [] |
| Approving a Requested Appointment                       | V  |

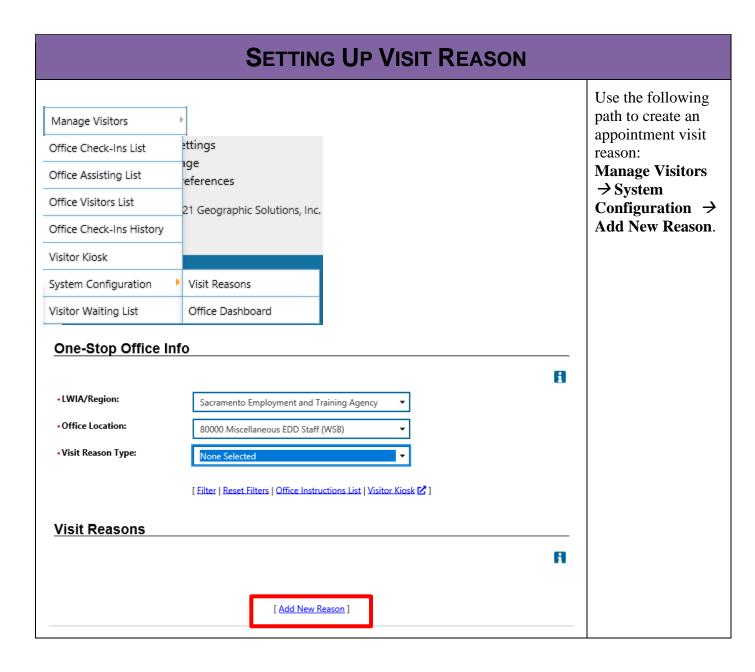

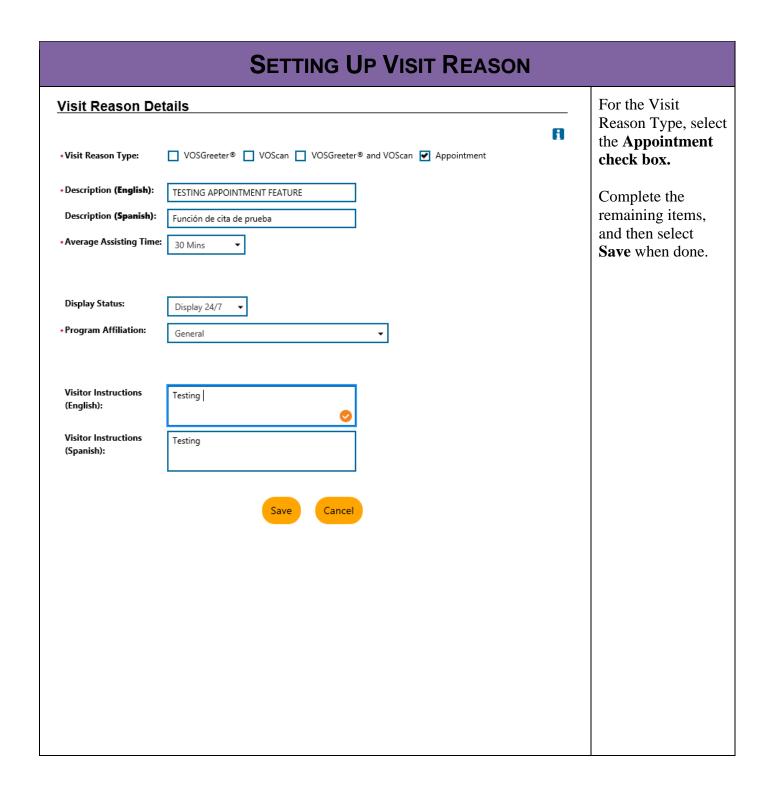

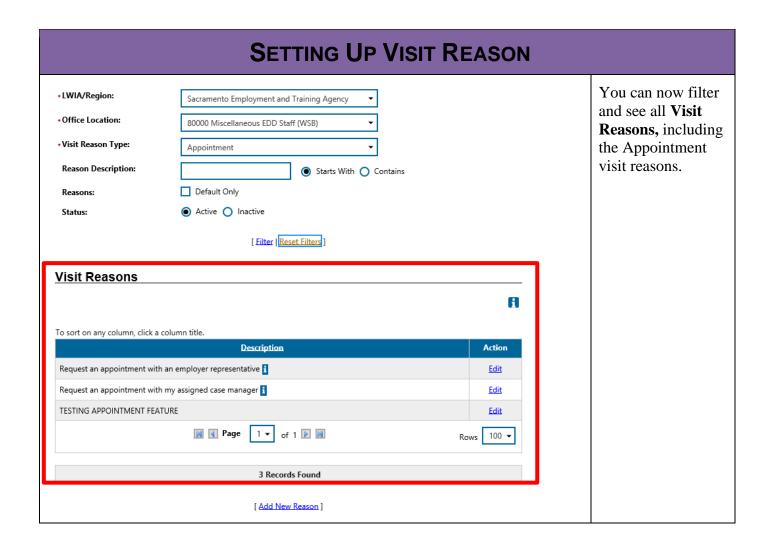